# **Oracle Utilities Analytics**

**Quick Installation Guide**

Release 2.5.1 Service Pack 1 **E49000-04**

November 2014

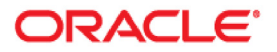

Oracle Utilities Analytics Quick Installation Guide, Release 2.5.1 Service Pack 1

E49000-04

Copyright © 2014, Oracle and/or its affiliates. All rights reserved.

This software and related documentation are provided under a license agreement containing restrictions on use and disclosure and are protected by intellectual property laws. Except as expressly permitted in your license agreement or allowed by law, you may not use, copy, reproduce, translate, broadcast, modify, license, transmit, distribute, exhibit, perform, publish, or display any part, in any form, or by any means. Reverse engineering, disassembly, or decompilation of this software, unless required by law for interoperability, is prohibited.

The information contained herein is subject to change without notice and is not warranted to be error-free. If you find any errors, please report them to us in writing.

If this is software or related documentation that is delivered to the U.S. Government or anyone licensing it on behalf of the U.S. Government, the following notice is applicable:

U.S. GOVERNMENT END USERS: Oracle programs, including any operating system, integrated software, any programs installed on the hardware, and/or documentation, delivered to U.S. Government end users are "commercial computer software" pursuant to the applicable Federal Acquisition Regulation and agencyspecific supplemental regulations. As such, use, duplication, disclosure, modification, and adaptation of the programs, including any operating system, integrated software, any programs installed on the hardware, and/or documentation, shall be subject to license terms and license restrictions applicable to the programs. No other rights are granted to the U.S. Government.

This software or hardware is developed for general use in a variety of information management applications. It is not developed or intended for use in any inherently dangerous applications, including applications that may create a risk of personal injury. If you use this software or hardware in dangerous applications, then you shall be responsible to take all appropriate fail-safe, backup, redundancy, and other measures to ensure its safe use. Oracle Corporation and its affiliates disclaim any liability for any damages caused by use of this software or hardware in dangerous applications.

Oracle and Java are registered trademarks of Oracle and/or its affiliates. Other names may be trademarks of their respective owners.

Intel and Intel Xeon are trademarks or registered trademarks of Intel Corporation. All SPARC trademarks are used under license and are trademarks or registered trademarks of SPARC International, Inc. AMD, Opteron, the AMD logo, and the AMD Opteron logo are trademarks or registered trademarks of Advanced Micro Devices. UNIX is a registered trademark of The Open Group.

This software or hardware and documentation may provide access to or information on content, products, and services from third parties. Oracle Corporation and its affiliates are not responsible for and expressly disclaim all warranties of any kind with respect to third-party content, products, and services. Oracle Corporation and its affiliates will not be responsible for any loss, costs, or damages incurred due to your access to or use of third-party content, products, or services.

# **Contents**

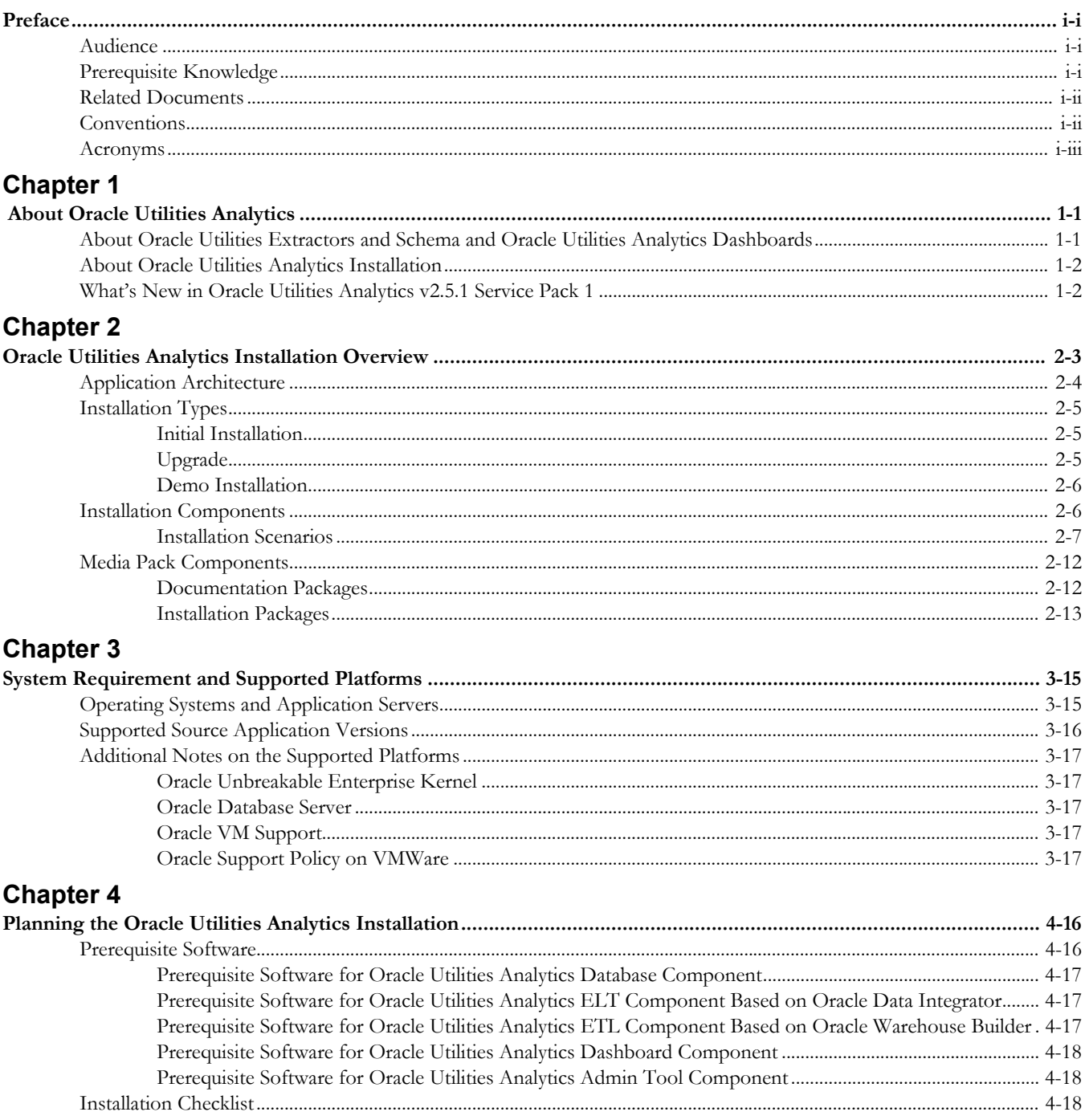

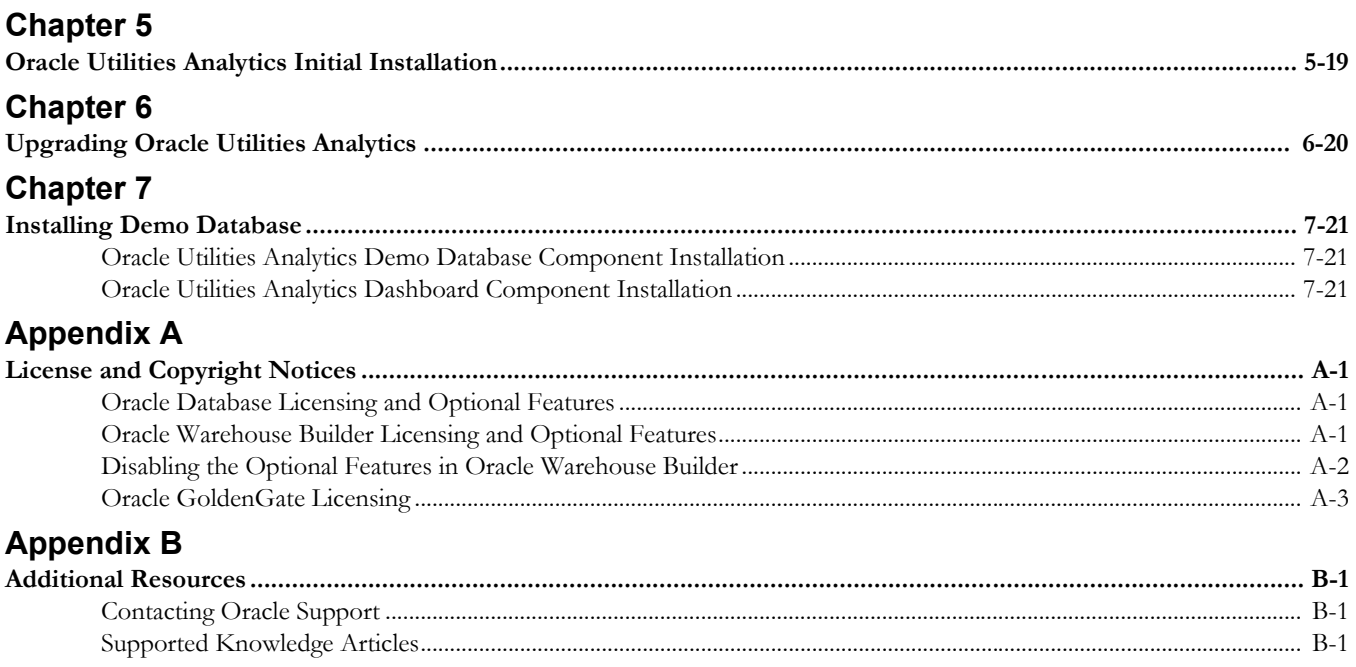

# **Preface**

<span id="page-4-0"></span>This guide describes how to install and configure Oracle Utilities Extractors and Schema and Oracle Utilities Analytics Dashboards v2.5.1 Service Pack 1, including:

- **[Audience](#page-4-1)**
- [Prerequisite Knowledge](#page-4-2)
- [Related Documents](#page-5-0)
- **[Conventions](#page-5-1)**
- [Acronyms](#page-6-0)

#### <span id="page-4-1"></span>**Audience**

This guide is intended for anyone interested in the process of installing, upgrading or configuring Oracle Utilities Extractors and Schema and Oracle Utilities Analytics Dashboards v2.5.1 Service Pack 1.

#### <span id="page-4-2"></span>**Prerequisite Knowledge**

Oracle Utilities Extractors and Schema and Oracle Utilities Analytics Dashboards use several technologies. You should have knowledge of the following before configuring and administering Oracle Utilities Analytics:

• Oracle Data Warehouse concepts:

http://docs.oracle.com/cd/E11882\_01/server.112/e25554/toc.htm

• Oracle Warehouse Builder:

http://docs.oracle.com/cd/E11882\_01/owb.112/e10581/toc.htm

• Oracle Data Integrator:

http://docs.oracle.com/cd/E21764\_01/integrate.1111/e12641/overview.htm

• Oracle GoldenGate:

http://docs.oracle.com/cd/E35209\_01/doc.1121/e29397.pdf

• Oracle WebLogic Server:

http://docs.oracle.com/cd/E15051\_01/wls/docs103/pdf.html

• Oracle Business Intelligence Enterprise Edition:

http://docs.oracle.com/cd/E28280\_01/bi.1111/e10544/toc.htm

### <span id="page-5-0"></span>**Related Documents**

For more information, refer to the following documents in the Oracle Utilities Analytics documentation library:

- *Oracle Utilities Analytics User's Guide*
- *Oracle Utilities Analytics Administration Guide*
- *Oracle Utilities Analytics Installation Guide*
- *Oracle Utilities Analytics Release Notes*
- *Oracle Utilities Analytics Dashboards for Oracle Utilities Meter Data Analytics Metric Reference Guide*
- *Oracle Utilities Analytics Dashboards for Oracle Utilities Customer Analytics, Revenue Analytics, and Credit & Collections Analytics Metric Reference Guide*
- *Oracle Utilities Analytics Dashboards for Oracle Utilities Exception Analytics Metric Reference Guide*
- *Oracle Utilities Analytics Dashboards for Oracle Utilities Mobile Workforce Analytics Metric Reference Guide*
- *Oracle Utilities Analytics Dashboards for Oracle Utilities Distribution Analytics and Outage Analytics Metric Reference Guide*
- *Oracle Utilities Analytics Dashboards for Oracle Utilities Work and Asset Analytics Metric Reference Guide*
- *Oracle Utilities Analytics Dashboards for Oracle Utilities Operational Device Analytics Metric Reference Guide*
- *Oracle Utilities Extractors and Schema for Oracle Utilities Customer Care and Billing Data Mapping Guide*
- *Oracle Utilities Extractors and Schema for Oracle Utilities Meter Data Management Data Mapping Guide*
- *Oracle Utilities Extractors and Schema for Oracle Utilities Mobile Workforce Management Data Mapping Guide*
- *Oracle Utilities Extractors and Schema for Oracle Utilities Network Management System Data Mapping Guide*
- *Oracle Utilities Extractors and Schema for Oracle Utilities Operational Device Management Data Mapping Guide*
- *Oracle Utilities Extractors and Schema for Oracle Utilities Work & Asset Management Data Mapping Guide*

### <span id="page-5-1"></span>**Conventions**

The following text conventions are used in this document:

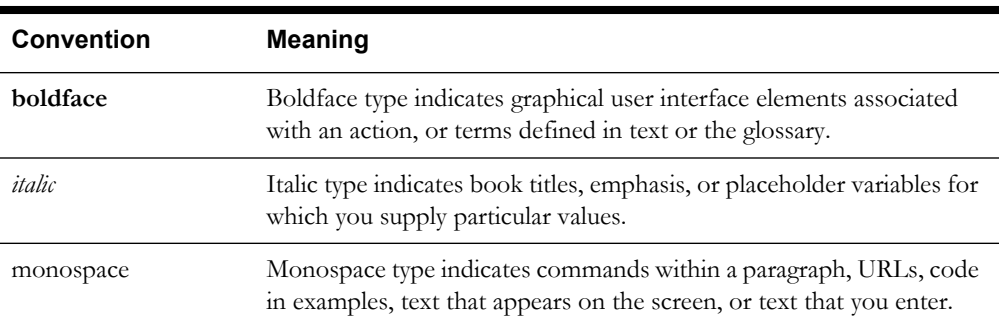

## <span id="page-6-0"></span>**Acronyms**

The list of acronyms used in this guide is as explained below:

- **APEX**: Oracle Application Express
- **CC&B**: Oracle Utilities Customer Care and Billing
- **CDC**: Changed Data Capture
- **ELT**: Extraction, Loading and Transformation
- **ETL**: Extraction, Transformation, and Loading
- **MDM**: Oracle Utilities Meter Data Management
- **MWM**: Oracle Utilities Mobile Workforce Management
- **NMS**: Oracle Utilities Network Management System
- **OBIEE**: Oracle Business Intelligence Enterprise Edition
- **ODI**: Oracle Data Integrator
- **ODM**: Oracle Utilities Operational Device Management
- **OGG**: Oracle GoldenGate
- **OUA**: Oracle Utilities Analytics
- **OWB**: Oracle Warehouse Builder
- **WAM**: Oracle Utilities Work and Asset Management

# **About Oracle Utilities Analytics**

<span id="page-7-1"></span><span id="page-7-0"></span>This chapter provides an overview of the installation of Oracle Utilities Analytics. This includes:

- [About Oracle Utilities Extractors and Schema and Oracle Utilities Analytics Dashboards](#page-7-2)
- [About Oracle Utilities Analytics Installation](#page-8-0)
- [What's New in Oracle Utilities Analytics v2.5.1 Service Pack 1](#page-8-1)

### <span id="page-7-2"></span>**About Oracle Utilities Extractors and Schema and Oracle Utilities Analytics Dashboards**

Oracle Utilities Extractors and Schema provides out of the box extraction and transformation, and loads data from the source application to the data warehouse.

The extraction, transformation and load processes have started to move to Oracle GoldenGate (OGG) and Oracle Data Integrator (ODI) in the last few releases. Over the next few releases, all the old extractors will move from Oracle Warehouse Builder to Oracle Data Integrator.

The following products support Oracle GoldenGate and Oracle Data Integrator based Extract, Load and Transform (ELT):

- Oracle Utilities Network Management System (NMS)
- Oracle Utilities Customer Care & Billing (CCB)
- Oracle Utilities Operational Device Management (ODM)

The following products use Oracle Warehouse Builder based Extract, Transform and Load (ETL):

- Oracle Utilities Work and Asset Management (WAM)
- Oracle Utilities Meter Data Management (MDM)
- Oracle Utilities Mobile Workforce Management (MWM)

Oracle Utilities Analytics Dashboards provides out of the box reports based on Oracle Business Intelligence Enterprise Edition.

**Note**: Refer to *Oracle Utilities Analytics Metric Reference Guides* for comprehensive list of all the reports.

This guide helps you install, upgrade, configure Oracle Utilities Extractors and Schema and Oracle Utilities Analytics Dashboards. Unless otherwise stated, this guide refers to these two products together as Oracle Utilities Analytics. If any topic is specific to only one of the products, then it would be specifically mentioned.

## <span id="page-8-0"></span>**About Oracle Utilities Analytics Installation**

The installation of Oracle Utilities Analytics v2.5.1 Service Pack 1 is a full installation of Oracle Utilities Analytics. This means that you do not need to install any previous version Oracle Utilities Analytics before installing Oracle Utilities Analytics v2.5.1 Service Pack 1.

Oracle Utilities Analytics (OUA) v2.5.1 Service Pack 1 installation consists of the following components, each of which needs to be installed for a successful installation:

- Star schema definitions
- Extract, Load and Transform (ELT) process built on Oracle Data Integrator (ODI)

**Note**: Oracle Utilities Network Management System, Oracle Utilities Operational Device Management and Oracle Utilities Customer Care and Billing source applications support Oracle Data Integrator based ELT component.

**Note:** Oracle GoldenGate (OGG) is utilized to capture the data and this is required only for Oracle Data Integrator based ELT.

• Extract, Transform and Load (ETL) process built on Oracle Warehouse Builder (OWB)

**Note:** Oracle Utilities Work and Asset Management, Oracle Utilities Meter Data Management and Oracle Utilities Mobile Workforce Management source applications support Oracle Warehouse Builder based ETL component.

- Pre-built analytics' dashboards based on Oracle Business Intelligence Enterprise Edition (OBIEE)
- Admin Tool (required for Oracle Data Integrator based ELT)

### <span id="page-8-1"></span>**What's New in Oracle Utilities Analytics v2.5.1 Service Pack 1**

Oracle Utilities Analytics is a set of star schemas, graphic templates, and data processing programs that allows you to build a Business Intelligence (BI) solution to meet your organization's analytic requirements.

The product has started the process of migrating from Oracle Warehouse Builder based ETL to Oracle Data Integrator based ELT in the last few releases. This migration is planned in a phased manner, spanning across several releases over a period of time. During this migration cycle, ETL for some of the source applications will continue to use Oracle Warehouse Builder, while others will use Oracle Data Integrator.

The product has started the process of migrating from Oracle Warehouse Builder based ETL to Oracle Data Integrator based ELT in the last few releases. This migration is planned in a phased manner, spanning across several releases over a period of time. During this migration cycle, ETL for some of the source applications will continue to use Oracle Warehouse Builder, while others will use Oracle Data Integrator.

In the release v2.5.1, Oracle Utilities Network Management System source application will start using Oracle Data Integrator (ODI) based ELT. Earlier only Oracle Utilities Operational Device Management and Oracle Utilities Customer Care and Billing source applications used to support Oracle Data Integrator based ELT component.

In the release v2.5.1 Service Pack 1, these new features are added to Oracle Utilities Outage Analytics:

- The out-of-box dashboards will now support six levels of Control Zone hierarchy.
- Weather information is now integrated with Outage Analytics.
- The existing Recent Customer Outage and Restored Customer Outage facts have been enhanced to store crew information.
- Customized population of the Date dimension is provided.
- Oracle Utilities Network Management System is certified with 1.11 version.

**Note**: For information about the new and enhanced products, see *Oracle Utilities Analytics Release Notes.*

Visit My Oracle Support (http://support.oracle.com) for the most recent service packs and patches for this release to ensure you have the most current version of this product.

# <span id="page-10-1"></span><span id="page-10-0"></span>**Oracle Utilities Analytics Installation Overview**

This chapter gives a detailed overview of Oracle Utilities Analytics installation. It includes the following sections:

- [Application Architecture](#page-11-0)
- [Installation Types](#page-12-0)
- [Installation Components](#page-13-1)
- [Installation Scenarios](#page-14-0)
- [Media Pack Components](#page-19-0)

## <span id="page-11-0"></span>**Application Architecture**

The following diagram shows the architecture of the Oracle Utilities Analytics when using Extract, Transform and Load (ETL) based on Oracle Warehouse Builder.

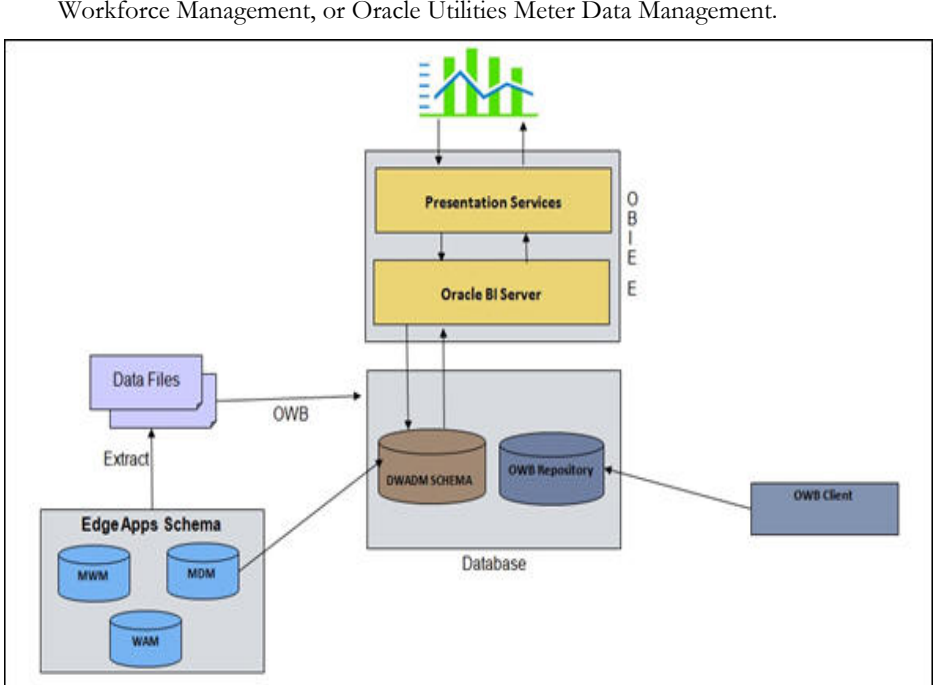

**Note**: Applicable only if you have installed any one of the edge applications, such as Oracle Utilities Work and Asset Management, Oracle Utilities Mobile Workforce Management, or Oracle Utilities Meter Data Management.

The following diagram shows the architecture of the Oracle Utilities Analytics when using Extract, Load and Transform (ELT) based on Oracle Data Integrator.

**Note**: Applicable only if you have installed Oracle Utilities Network Management System, Oracle Utilities Operational Device Management, or Oracle Utilities Customer Care and Billing.

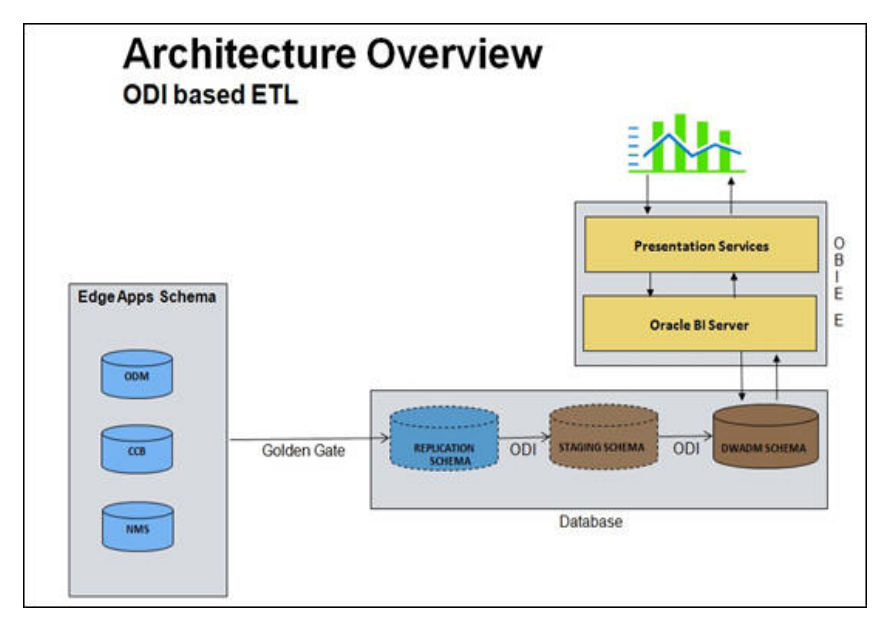

## <span id="page-12-0"></span>**Installation Types**

The first step in the installation procedure is to determine the installation type based on the installation scenario. The following are the possible installation types:

- [Initial Installation](#page-12-1), an installation from scratch
- [Upgrade](#page-12-2), an upgrade from an earlier version to Oracle Utilities Analytics v2.5.1 Service Pack 1
- [Demo Installation,](#page-13-0) an installation with pre-populated demo data

#### <span id="page-12-1"></span>**Initial Installation**

This installation type is applicable when installing Oracle Utilities Analytics for the first time or from the scratch. Each of the following components should be installed during an initial installation:

- Oracle Utilities Analytics Database component.
- Oracle Utilities Analytics ELT component based on Oracle Data Integrator (applicable only if you have installed Oracle Utilities Network Management System, Oracle Utilities Operational Device Management, or Oracle Utilities Customer Care and Billing).
- Oracle Utilities Analytics ETL component based on Oracle Warehouse Builder (applicable only if you have installed any one of the edge applications such as Oracle Utilities Work and Asset Management, Oracle Utilities Mobile Workforce Management, or Oracle Utilities Meter Data Management).
- Oracle Utilities Analytics Dashboard component
- Oracle Utilities Analytics Admin Tool component (applicable only if you use Oracle Data Integrator based ELT).

**Note**: Refer to the **Chapter 5: Oracle Utilities Analytics Initial Installation** in the *Oracle Utilities Analytics Installation Guide* for the steps involved in installing each of the components mentioned above.

#### <span id="page-12-2"></span>**Upgrade**

This installation type is applicable when upgrading to Oracle Utilities Analytics v2.5.1 Service Pack 1 from an earlier version.

**Note**: Refer to the section **Supported Upgrade Paths** in the *Oracle Utilities Analytics Installation Guide* to find out how to upgrade of the particular version is supported.

**Note**: Refer to the **Chapter 6: Upgrading Oracle Utilities Analytics for Oracle Utilities Extractors and Schema and Oracle Utilities Analytics Dashboards** in the *Oracle Utilities Analytics Installation Guide* for the steps involved in upgrading each of the required components.

Each of the following components should be installed during an upgrade installation.

- Oracle Utilities Analytics Database component.
- Oracle Utilities Analytics ELT component based on Oracle Data Integrator (applicable only if you have installed Oracle Utilities Network Management System, Oracle Utilities Operational Device Management, or Oracle Utilities Customer Care and Billing).
- Oracle Utilities Analytics ETL component based on Oracle Warehouse Builder (applicable only if you have installed any one of the edge applications such as Oracle Utilities Work and Asset Management, Oracle Utilities Mobile Workforce Management, or Oracle Utilities Meter Data Management).
- Oracle Utilities Analytics Dashboard component

#### <span id="page-13-0"></span>**Demo Installation**

This installation type is applicable when installing the demo database component of Oracle Utilities Analytics Dashboards for demonstration, or training purposes. The following components should be installed for a demo installation:

- Oracle Utilities Analytics Demo Database component
- Oracle Utilities Analytics Dashboard components

**Note**: Oracle Utilities Analytics Dashboards also include the demo database with the pre-populated data that can be used for training or demonstration purposes. Refer to the **Chapter 7: Demo Installation Procedure** in the *Oracle Utilities Analytics Installation Guide* for the steps involved in upgrading each of the required components.

#### <span id="page-13-1"></span>**Installation Components**

The Oracle Utilities Extractors and Schema v2.5.1 Service Pack 1 installation consists of the following components:

**Note**: Each of the components listed below has to be installed to complete the Oracle Utilities Analytics installation.

- Oracle Utilities Analytics Database component containing star schemas and product metadata
- Oracle Utilities Analytics ELT component based on Oracle Data Integrator (ODI) containing pre-built Oracle Data Integrator objects necessary for the ELT processes.

**Note**: Oracle Utilities Analytics ELT component based on Oracle Data Integrator should be installed on a database server. This installation is required only if you are installing Oracle Utilities Operational Device Extractor and Schema, Oracle Utilities Customer Care and Billing Extractor and Schema, or Oracle Utilities Network Management Extractor and Schema.

**Note:** Oracle GoldenGate (OGG) is utilized to capture the data and this is required only for Oracle Data Integrator based ELT.

• Oracle Utilities Analytics ETL components based on Oracle Warehouse Builder containing pre-built Oracle Warehouse Builder objects necessary for the ETL processes.

**Note**: Oracle Utilities Analytics ETL component based on Oracle Warehouse Builder should be installed on a database server. This is applicable if you have installed extractor and schema for edge application products other than Oracle Utilities Network Management System, Oracle Utilities Operational Device Management and Oracle Utilities Customer Care and Billing.

- Oracle Utilities Analytics Admin Tool component is an Oracle Application Express application used to maintain several Oracle Utilities Analytics configuration parameters.
- Oracle Utilities Analytics Dashboard component contains the pre-built Oracle Business Intelligence Enterprise Edition Web Catalog, RPD file and answers based on Oracle Business Intelligence Enterprise Edition.

**Note:** Oracle Utilities Analytics Dashboard component should be installed on the server where Oracle Business Intelligence Enterprise Edition is installed.

Oracle Utilities Analytics Dashboards also include the demo database with the pre-populated data that can be used for training or demonstration purposes. Refer to the **Chapter 7**: **Demo Installation Procedure** in the *Oracle Utilities Analytics Installation Guide* for steps involved in installing each of the required components.

#### <span id="page-14-0"></span>**Installation Scenarios**

The following installation scenarios are discussed with the respective flow chart diagrams:

• [Installation Scenario 1: Oracle Warehouse Builder Based ETL Processes](#page-14-1)

In this scenario, initial installation of ETL component is based on Oracle Warehouse Builder. This is supported for the following source applications:

- Oracle Utilities Work and Asset Management (WAM)
- Oracle Utilities Meter Data Management (MDM)
- Oracle Utilities Mobile Workforce Management (MWM)
- [Installation Scenario 2: Oracle Data Integrator Based ELT Processes](#page-16-0)

In this scenario, initial installation of ELT component is based on Oracle Data Integrator and Oracle GoldenGate. This is supported for the following source applications:

- Oracle Utilities Network Management System (NMS)
- Oracle Utilities Operational Device Management (ODM)
- Oracle Utilities Customer Care and Billing (CC&B)
- [Installation Scenario 3: Concurrent Installation of Oracle Warehouse Builder ETL and Oracle](#page-17-0)  [Data Integrator ELT Processes](#page-17-0)**:**

If there are edge applications which are supported by ETL / ELT then both Oracle Warehouse Builder based ETL and Oracle Data Integrator based ELT are needed.

• [Installation Scenario 4: Upgrade](#page-19-2)

This scenario is applicable to the users who are upgrading to Oracle Utilities Analytics v2.5.1 Service Pack 1 from an earlier released version.

**Note**: See [Media Pack Components](#page-19-0) for the list of components comprising the Oracle Utilities Analytics.

**Note**: See [f](#page-20-1)or the Supported Source Application Versions section for the supported application versions.

**Note**: See the section **Prerequisite Software** of the **Chapter 4: Planning the Oracle Utilities Analytics Installation** in the *Oracle Utilities Analytics Installation Guide* for the list of prerequisite software necessary for installing each component.

#### <span id="page-14-1"></span>**Installation Scenario 1: Oracle Warehouse Builder Based ETL Processes**

This scenario provides an overview of the installation steps required if you are installing products those use ETL based on Oracle Warehouse Builder:

- Oracle Utilities Work and Asset Management
- Oracle Utilities Meter Data Management
- Oracle Utilities Mobile Workforce Management

If you are using any other edge applications, refer to the installation scenario 2 or 3, as the case may be.

The following diagram shows the workflow for the initial installation for ETL components based on Oracle Warehouse Builder:

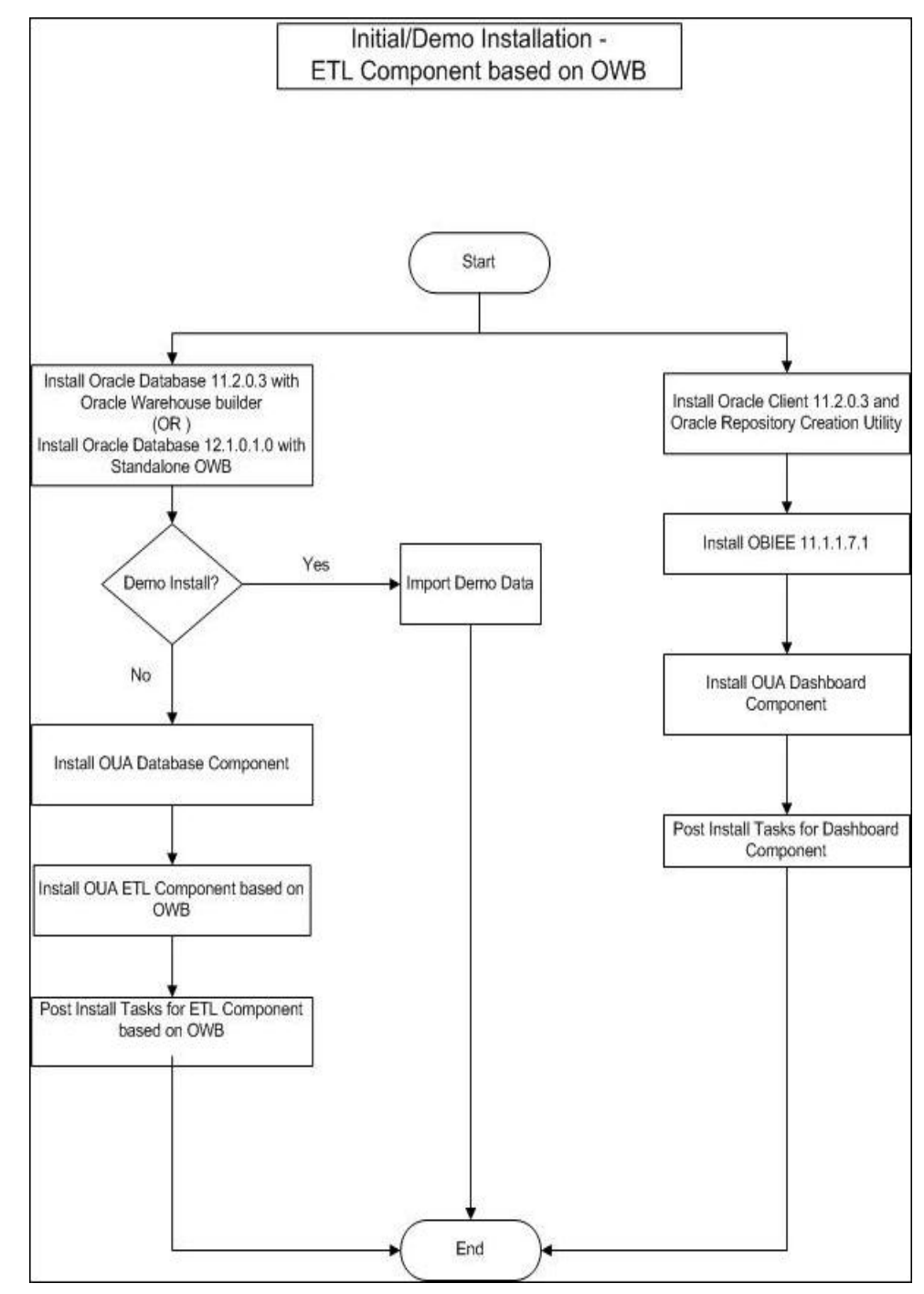

#### <span id="page-16-0"></span>**Installation Scenario 2: Oracle Data Integrator Based ELT Processes**

This scenario provides an overview of the installation steps required if you are installing products those use Oracle Data Integrator based ELT:

- Oracle Utilities Network Management System
- Oracle Utilities Operational Device Management
- Oracle Utilities Customer Care and Billing

If you are using any other edge applications, refer to Installation Scenario 1 or 3, as the case may be. The following diagram shows the workflow for the initial installation process for the ELT component based on Oracle Data Integrator:

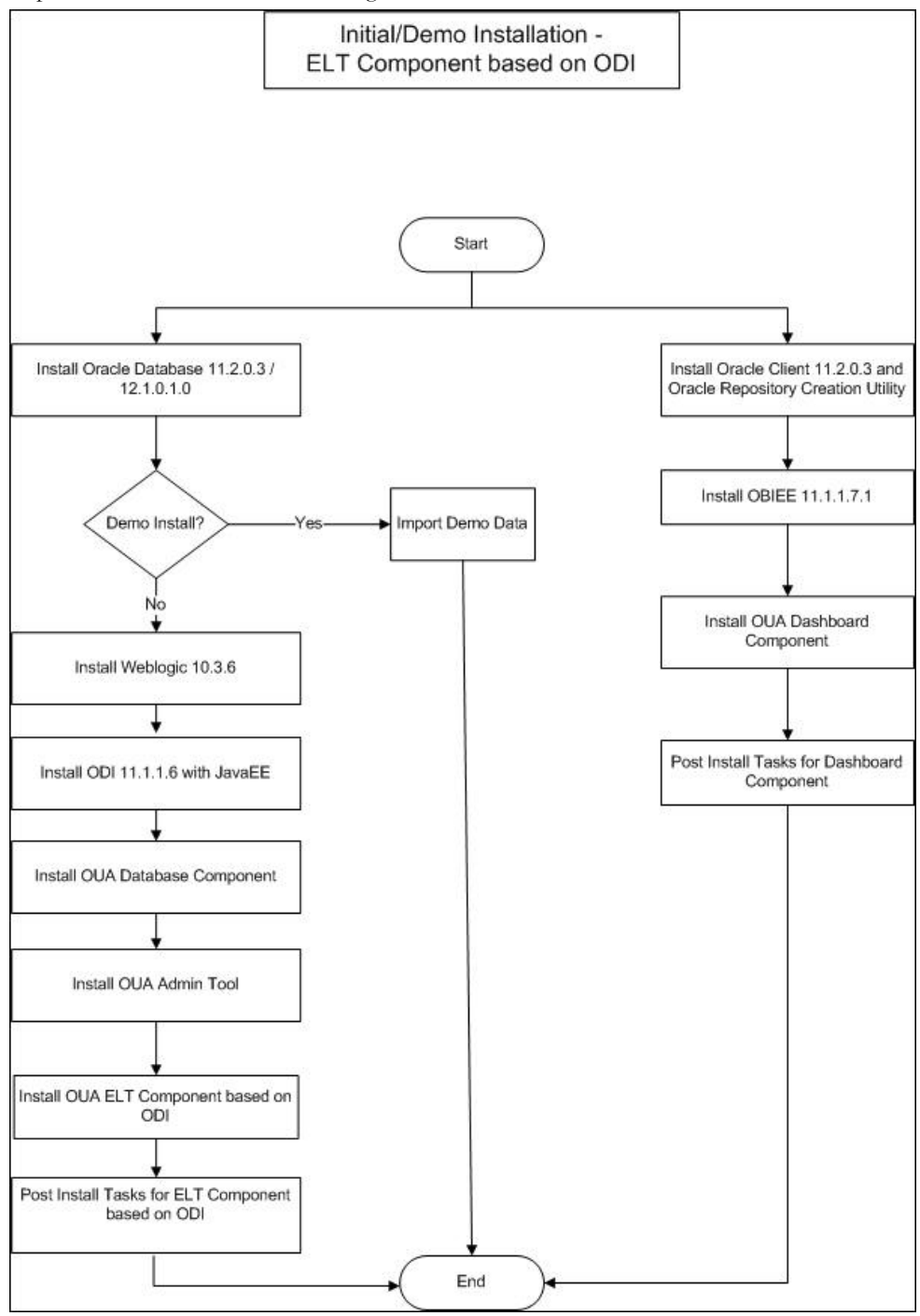

#### <span id="page-17-0"></span>**Installation Scenario 3: Concurrent Installation of Oracle Warehouse Builder ETL and Oracle Data Integrator ELT Processes**

This scenario provides an overview of the installation steps required if you are installing ETL for the combination of edge applications mentioned in scenario 1 and 2, i.e., one or more edge applications from:

- Oracle Utilities Work and Asset Management
- Oracle Utilities Meter Data Management
- Oracle Utilities Mobile Workforce Management

As well as one or more from:

- Oracle Utilities Operational Device Management
- Oracle Utilities Customer Care and Billing
- Oracle Utilities Network Management System

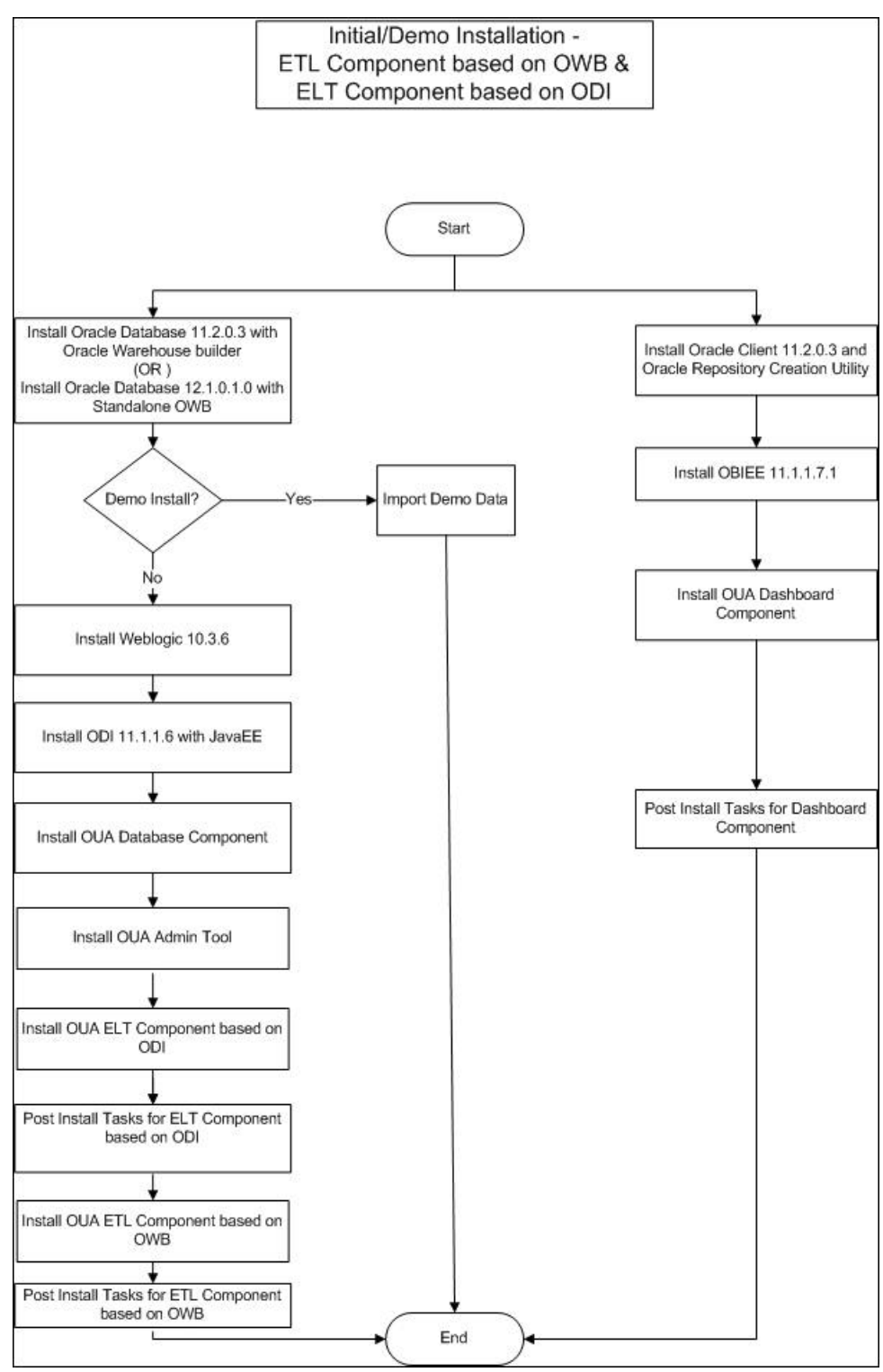

The following diagram shows the workflow for the initial installation process for the ETL components based on Oracle Warehouse Builder as well as Oracle Data Integrator:

#### <span id="page-19-2"></span>**Installation Scenario 4: Upgrade**

This installation type is for the users who are upgrading from an earlier version of Oracle Utilities Analytics to Oracle Utilities Analytics v2.5.1 Service Pack 1.

The following diagram shows the workflow for the upgrade process:

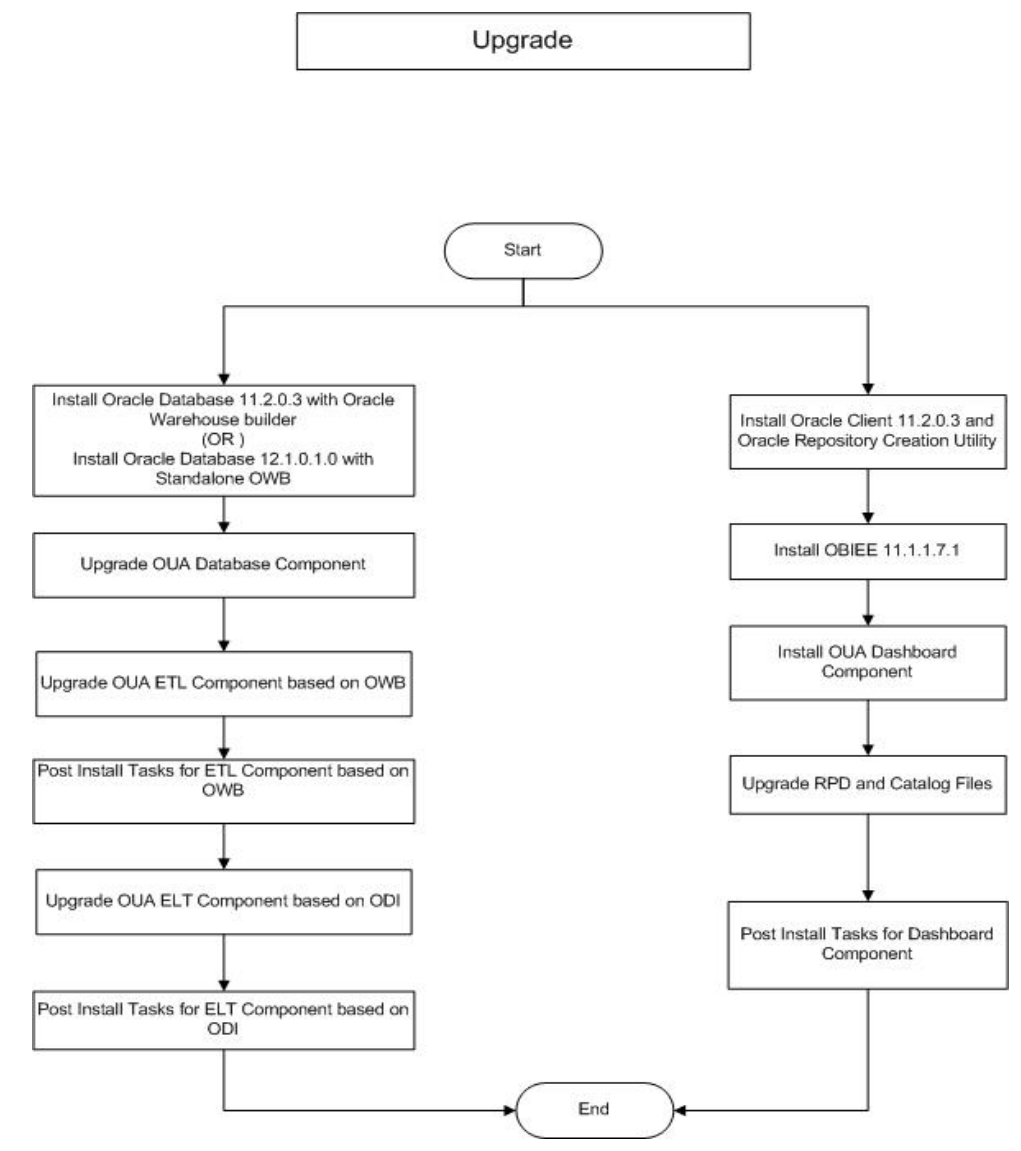

#### <span id="page-19-3"></span><span id="page-19-0"></span>**Media Pack Components**

Oracle Utilities Analytics v2.5.1 Service Pack 1 media pack consists of the following documentation and installation packages:

#### <span id="page-19-1"></span>**Documentation Packages**

- *Oracle Utilities Analytics v2.5.1 Service Pack 1 Release Notes*
- *Oracle Utilities Analytics v2.5.1 Service Pack 1 Quick Install Guide*
- *Oracle Utilities Analytics v2.5.1 Service Pack 1 Installation Guide and Configuration Guide*
- *Oracle Utilities Analytics v2.5.1 Service Pack 1 User's Guide*

## <span id="page-20-0"></span>**Installation Packages**

- *Oracle Utilities Analytics V2.5.1.1 Dashboard Component Multiplatform*
- *Oracle Utilities Analytics V2.5.1.1 ETL Component Based on OWB Multiplatform*
- *Oracle Utilities Analytics V2.5.1.1 ELT Component Based on ODI Multiplatform*
- *Oracle Utilities Analytics V2.5.1.1 Oracle Database Multiplatform*
- <span id="page-20-1"></span>*• Oracle Utilities Analytics V2.5.1.1 Demo Data*

# <span id="page-21-1"></span><span id="page-21-0"></span>**System Requirement and Supported Platforms**

This section gives an overview of the tiers on which the product is implemented and shows each of the operating system/server combinations that the product is supported for. It includes:

- [Operating Systems and Application Servers](#page-21-2)
- [Supported Source Application Versions](#page-22-0)
- [Additional Notes on the Supported Platforms](#page-23-0)

### <span id="page-21-2"></span>**Operating Systems and Application Servers**

Oracle Utilities Analytics v2.5.1 Service Pack 1 installation is supported to operate on many operating system, application server, and database server combinations.

The following table details the minimum versions of the browser, operating system, and application server combinations on which Oracle Utilities Analytics v2.5.1 Service Pack 1 has been tested and supported :

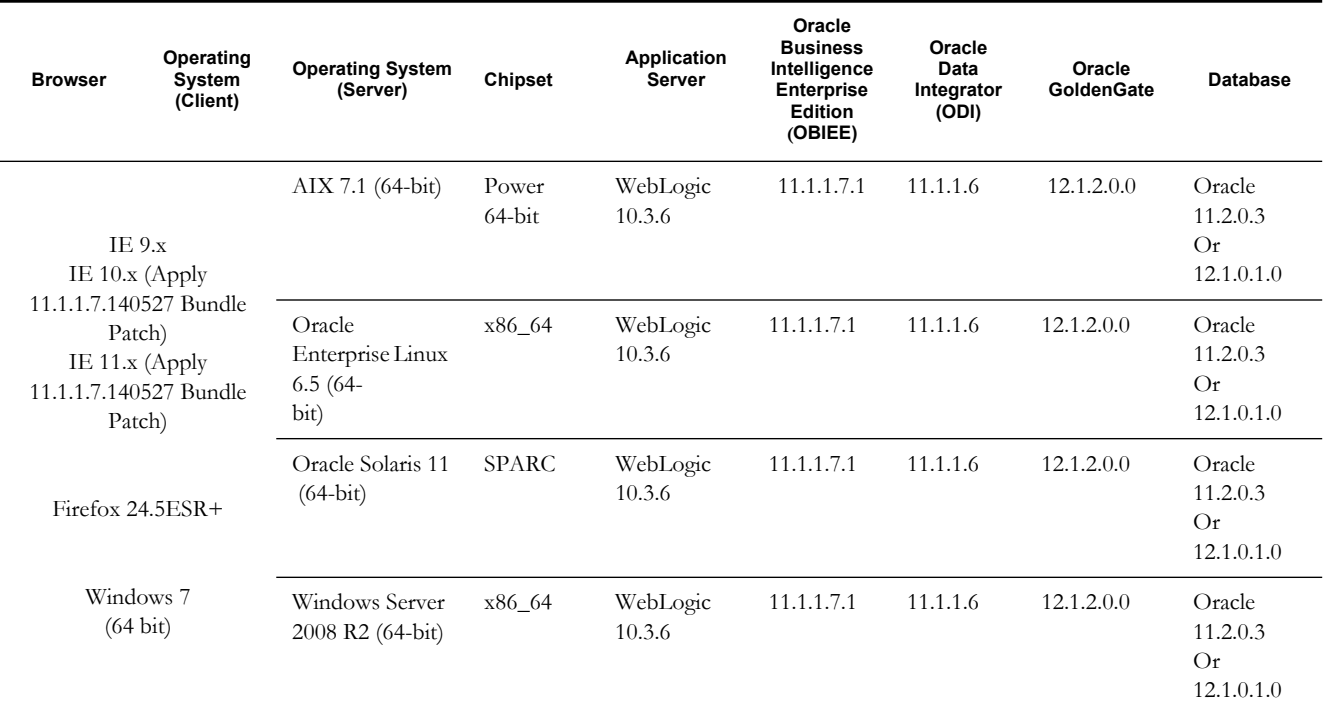

**Important Note**: Oracle Utilities Analytics supports Oracle Data Integrator based ELT *only* from the following combination of source and target databases.

11g source --> 11g target 11g source --> 12c target 12c source --> 12c target

**Important Note**: The patch 19152142 needs to be installed on top of Oracle GoldenGate v12.1.2.0.0 if the target database server is on the version 11.2.0.3 and the patch 19152124 needs to be installed on top of Oracle GoldenGate v12.1.2.0.0 if the target database server is on the version 12.1.0.1.0. Installing these patches is mandatory for Oracle Utilities Analytics v2.5.1.1. These patches are only needed for the Oracle GoldenGate installation on the target server. These patches should NOT be installed on the Oracle GoldenGate installation on the source server.

**Important Note:** Oracle Warehouse Builder is installed as a part of Oracle Database Enterprise Edition Server 11.2.0.3. If you are using Oracle Database Enterprise Edition Server 12.1.0.1.0, standalone software for Oracle Warehouse Builder should be installed separately.

**Important Note:** The patch 16568042 needs to be installed on top of the standalone installation of Oracle Warehouse Builder in order to use Oracle Warehouse Builder software with Oracle Database Server 12.1.0.1.0.

**Important Note:** Oracle Warehouse Builder based ETL is not supported on Solaris and AIX operating systems with Oracle Database Server 12.1.0.1.0.

You must have the following software listed out below:

- Oracle Business Intelligence Enterprise Edition 11g is required for Oracle Utilities Analytics Dashboards.
- Oracle Data Integrator, Oracle GoldenGate, Oracle WebLogic and Oracle Application Express are required for Oracle Utilities Analytics ELT component based on Oracle Data Integrator.

### <span id="page-22-0"></span>**Supported Source Application Versions**

The following are the supported source application versions:

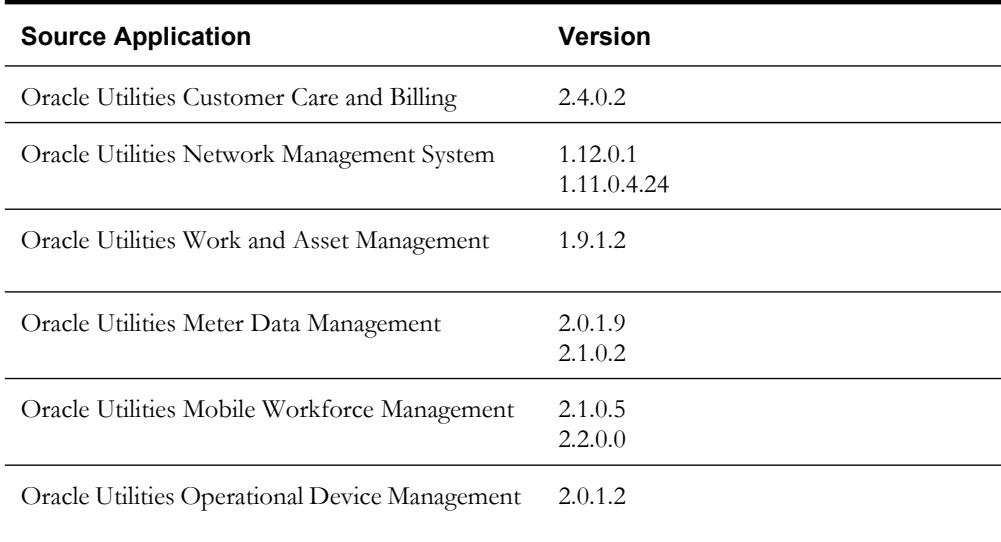

## <span id="page-23-0"></span>**Additional Notes on the Supported Platforms**

The following topics are discussed in this section:

- [Oracle Unbreakable Enterprise Kernel](#page-23-1)
- [Oracle Database Server](#page-23-2)
- [Oracle VM Support](#page-23-3)
- [Oracle Support Policy on VMWare](#page-23-4)

#### <span id="page-23-1"></span>**Oracle Unbreakable Enterprise Kernel**

Oracle Utilities Analytics v2.5.1 Service Pack 1 is supported on Oracle Unbreakable Enterprise Kernel.

#### <span id="page-23-2"></span>**Oracle Database Server**

Oracle Utilities Analytics v2.5.1 Service Pack 1 is supported on Oracle Database Enterprise Edition Server 11.2.0.3 /or 12.1.0.1.0 on any of the operating systems listed above.

**Note**: **Oracle Utilities Analytics version v2.5.1 Service Pack 1 is supported on Oracle Database Server Standard Edition 11.2.0.3 /or 12.1.0.1.0 only when using ELT component based on Oracle Data Integrator**.

#### <span id="page-23-3"></span>**Oracle VM Support**

Oracle Utilities Analytics v2.5.1 Service Pack 1 is supported on Oracle VM Server for x86 2.2.2 for supported releases of Oracle Linux and Microsoft Windows operating systems.

#### <span id="page-23-4"></span>**Oracle Support Policy on VMWare**

Refer to knowledge base article ID 249212.1 on My Oracle Support for Oracle's support policy on VMWare.

https://support.oracle.com

# <span id="page-24-1"></span><span id="page-24-0"></span>**Planning the Oracle Utilities Analytics Installation**

This chapter provides information about planning Oracle Utilities Analytics (OUA) installation v2.5.1 Service Pack 1, including:

- [Prerequisite Software](#page-24-2)
- **[Installation Checklist](#page-26-2)**

**Note**: In order to perform successful installation of the product, you must have experience of working on, or installing the following products:

- Oracle Database Server
- Oracle Business Intelligence Enterprise Edition
- Oracle Warehouse Builder
- Oracle Data Integrator
- Oracle GoldenGate
- Application Express feature of Oracle Database

**Note**: Refer to the corresponding installation guide of these products before installing Oracle Utilities Analytics.

#### <span id="page-24-2"></span>**Prerequisite Software**

For installing Oracle Utilities Analytics v2.5.1 Service Pack 1, a few prerequisite software products need to be downloaded and installed. Download and install these software products as per the instructions provided in the respective installation documents.

**Note**: Ensure that the same Operating System (OS) user is used to install all software prerequisites and Oracle Utilities Analytics components.

The following sections describe the prerequisite software requirement Oracle Utilities Analytics:

- [Prerequisite Software for Oracle Utilities Analytics Database Component](#page-25-0)
- [Prerequisite Software for Oracle Utilities Analytics ELT Component Based on Oracle Data](#page-25-1)  [Integrator](#page-25-1)
- [Prerequisite Software for Oracle Utilities Analytics ETL Component Based on Oracle](#page-25-2)  [Warehouse Builder](#page-25-2)
- [Prerequisite Software for Oracle Utilities Analytics Dashboard Component](#page-26-0)
- [Prerequisite Software for Oracle Utilities Analytics Admin Tool Component](#page-26-1)

#### <span id="page-25-0"></span>**Prerequisite Software for Oracle Utilities Analytics Database Component**

The prerequisite software for Oracle Utilities Analytics database component is as follows:

• **Oracle Database Server Enterprise Edition 11.2.0.3 / or 12.1.0.1.0**: This is required for installing the database component of the Oracle Utilities Analytics

**Note: Oracle Utilities Analytics v2.5.1 Service Pack 1 is supported on Oracle Database Server Standard Edition 11.2.0.3 / or 12.1.0.1.0 only when using ELT component based on Oracle Data Integrator**.

#### <span id="page-25-1"></span>**Prerequisite Software for Oracle Utilities Analytics ELT Component Based on Oracle Data Integrator**

**Note**: Applicable only if you have installed Oracle Utilities Network Management System, Oracle Utilities Operational Device Management, or Oracle Utilities Customer Care and Billing.

The prerequisite software products for Oracle Utilities Analytics ELT component based on Oracle Data Integrator (ODI) are listed below. These software products should be installed on the database server:

- JDK 1.6.0 (20 -35)
- Oracle Database Server Enterprise Edition 12.1.0.1.0/or 11.2.0.3 or Oracle Database Server Standard Edition 12.1.0.1.0/ or 11.2.0.3
- Oracle WebLogic 10.3.6
- Oracle Data Integrator 11.1.1.6 with Java EE

**Note**: While installing Oracle Data Integrator, do not create any repositories. Select **Skip Repository Configuration** option.

- Oracle GoldenGate 12.1.2.0.0 on the source application database server and the target database server. This can be downloaded from Oracle Software Delivery Cloud (https:// edelivery.oracle.com).
- Oracle Utilities Analytics Admin Tool

#### <span id="page-25-2"></span>**Prerequisite Software for Oracle Utilities Analytics ETL Component Based on Oracle Warehouse Builder**

**Note**: Applicable only if you have installed any one of the edge applications such as Oracle Utilities Work and Asset Management, Oracle Utilities Mobile Workforce Management, or Oracle Utilities Meter Data Management.

The prerequisite software products for Oracle Utilities Analytics ETL based on Oracle Warehouse Builder component are as follows:

- JDK 1.6.0 (20-35) is required for running the File Processor daemon
- Oracle Database Server Enterprise Edition 11.2.0.3 with Oracle Warehouse Builder 11.2.0.3 or Oracle Database Server Enterprise Edition 12.1.0.1.0 with standalone Oracle Warehouse Builder installation. The patch 16568042 needs to be installed on top of the standalone installation of Oracle Warehouse Builder in order to use Oracle Warehouse Builder software with Oracle Database Server 12.1.0.1.0.

#### <span id="page-26-0"></span>**Prerequisite Software for Oracle Utilities Analytics Dashboard Component**

The prerequisite software for Oracle Utilities Analytics Dashboard component is as follows:

• Oracle Business Intelligence Enterprise Edition 11.1.1.7.1 with the **Enterprise Install** option

**Note: Install the Oracle 11.2.0.3 / or 12.1.0.1.0 client if Oracle Business Intelligence Enterprise Edition software is not installed on the database server. If Oracle Business Intelligence Enterprise Edition software is installed, then there is no need to install the Oracle client.**

**Note**: After Oracle Business Intelligence Enterprise Edition installation, save a snapshot of the last page of Oracle Business Intelligence Enterprise Edition installation having details of BI Oracle Home, Instance Home, etc. These values will be used during the Oracle Utilities Analytics installation.

#### <span id="page-26-1"></span>**Prerequisite Software for Oracle Utilities Analytics Admin Tool Component**

**Note**: Applicable only if you use Oracle Data Integrator based ELT.

The prerequisite software products for the Oracle Utilities Analytics Admin Tool component are as follows:

- Oracle Database Server Enterprise Edition 12.1.0.1.0 /or 11.2.0.3 or Oracle Database Server Standard Edition 12.1.0.1.0 /or 11.2.0.3
- Oracle Apex 4.2.5

#### <span id="page-26-2"></span>**Installation Checklist**

The following checklist guides you through the installation process for the Oracle Utilities Analytics v2.5.1 Service Pack 1:

The details are provided in subsequent chapters for each of the below-listed step:

- 1. Determine the installation type and installation scenario. See [Media Pack Components](#page-19-3) to determine the installation type for the scenario. Perform the installation steps as per the installation type.
- 2. Install the prerequisite software. See [Prerequisite Software](#page-24-2) for more details.
- 3. Ensure that you have downloaded the Oracle Utilities Analytics components.

**Note**: Refer to **Chapter 5: Oracle Utilities Analytics Initial Installation** in the *Oracle Utilities Analytics Installation Guide* for the instructions regarding the initial installation.

**Note**: For upgrading from an earlier version of Oracle Utilities Analytics to Oracle Utilities Analytics v2.5.1 Service Pack 1, refer to the **Chapter 6: Upgrading Oracle Utilities Analytics** in the *Oracle Utilities Analytics Installation Guide*.

**Note**: Refer to the **Chapter 7: Demo Installation Procedure** in the *Oracle Utilities Analytics Installation Guide* for the instructions about the demo installation.

4. Perform the post-installation tasks and configure the application.

# <span id="page-27-1"></span><span id="page-27-0"></span>**Oracle Utilities Analytics Initial Installation**

This chapter describes the components installed during an initial installation of the Oracle Utilities Analytics (OUA) v2.5.1 Service Pack 1.

The following components are installed during an initial installation:

- **Oracle Utilities Analytics Database Component Installation**
- **Oracle Utilities Analytics ELT Component Installation based on Oracle Data Integrator Installation**

(applicable only if you have installed Oracle Utilities Network Management System, Oracle Utilities Operational Device Management, or Oracle Utilities Customer Care and Billing).

• **Oracle Utilities Analytics ETL Component based on Oracle Warehouse Builder Installation**

(applicable only if you have installed any one of the edge applications such as Oracle Utilities Work and Asset Management, Oracle Utilities Mobile Workforce Management, or Oracle Utilities Meter Data Management).

- **Oracle Utilities Analytics Dashboard Component Installation**
- **Oracle Utilities Analytics Admin Tool Component** (applicable only if you use Oracle Data Integrator based ELT).

**Note**: Refer to *Oracle Utilities Analytics Installation Guide* for the complete details and steps involved in installing each of the components mentioned above.

# <span id="page-28-1"></span><span id="page-28-0"></span>**Upgrading Oracle Utilities Analytics**

This chapter provides an overview of upgrading Oracle Utilities Analytics v2.5.1 Service Pack 1 from an earlier version.

**Note:** Refer to the section **Supported Upgrade Paths** in the *Oracle Utilities Analytics Installation Guide* to find out how the upgrade of the particular product version is supported.

This installation type is applicable when upgrading to Oracle Utilities Analytics v2.5.1 Service Pack 1 from an earlier version.

Each of the following components should be installed during an upgrade installation:

- **Oracle Utilities Analytics Database component**
- **Oracle Utilities Analytics ELT component based on Oracle Data Integrator**  (applicable only if you have installed Oracle Utilities Network Management System, Oracle Utilities Operational Device Management, or Oracle Utilities Customer Care and Billing).
- **Oracle Utilities Analytics ETL component based on Oracle Warehouse Builder** (applicable only if you have installed any one of the edge applications, such as Oracle Utilities Work and Asset Management, Oracle Utilities Mobile Workforce Management, or Oracle Utilities Meter Data Management).
- **Oracle Utilities Analytics Dashboard component**

**Note:** For complete details and upgrade steps, refer to *Oracle Utilities Analytics Installation Guide.*

# **Installing Demo Database**

<span id="page-29-1"></span><span id="page-29-0"></span>This chapter provides instructions for installing the demo database.

**Note**: The demo installation does not support ETL functionality. The **ETL Job Control** dashboard accesses the Oracle Warehouse Builder and Oracle Data Integrator tables, and the demo dump does not have Oracle Warehouse Builder or Oracle Data Integrator objects. Hence, the ETL dashboard is not supported in the demo installation.

- [Oracle Utilities Analytics Demo Database Component Installation](#page-29-2)
- [Oracle Utilities Analytics Dashboard Component Installation](#page-29-3)

### <span id="page-29-2"></span>**Oracle Utilities Analytics Demo Database Component Installation**

A fresh Oracle database 11.2.0.3 /12.1.0.1.0 should be created, followed by a demo dump import.

**Note**: During the demo database import, there may be some warnings related to the external table creation if Oracle Utilities Analytics ETL component setup is not done. These can be ignored since Oracle Utilities Analytics ETL component setup is not a required step for Oracle Utilities Analytics demo database component installation.

**Note**: Refer to the **Chapter 7**: **Demo Installation Procedure** in the *Oracle Utilities Analytics Installation Guide* that specifies database creation and demo dump import steps.

### <span id="page-29-3"></span>**Oracle Utilities Analytics Dashboard Component Installation**

After installing the Oracle Utilities Analytics demo database component, install the Oracle Utilities Analytics dashboard component. It is assumed that Oracle Business Intelligence Enterprise Edition is installed and available before proceeding with this installation step.

**Note**: Refer to the section **Prerequisite Software** in the *Oracle Utilities Analytics Installation Guide* for the list of pre-requisite software necessary for installing the Oracle Utilities Analytics dashboard component.

The installation steps for the dashboard component are the same as that for an initial install.

**Note**: Refer to the section **Oracle Utilities Analytics Dashboard Component Installation** in the *Oracle Utilities Analytics Installation Guide* for the steps to install and deploy the Oracle Utilities Analytics Dashboard component on Oracle Business Intelligence Enterprise Edition.

# **Appendix A**

# **License and Copyright Notices**

<span id="page-30-1"></span><span id="page-30-0"></span>This chapter describes about licensing and optional features, including:

- [Oracle Database Licensing and Optional Features](#page-30-2)
- [Oracle Warehouse Builder Licensing and Optional Features](#page-30-3)
- [Disabling the Optional Features in Oracle Warehouse Builder](#page-31-0)
- [Oracle GoldenGate Licensing](#page-32-0)

## <span id="page-30-2"></span>**Oracle Database Licensing and Optional Features**

With Oracle Utilities Analytics v2.5.1 Service Pack 1, the **Standard Edition** of Oracle database is now supported. Currently, this support is only for the customers using those Extractors and Schema products, which are based on Oracle Data Integrator (ODI) based extraction, and includes:

- Oracle Utilities Operational Device Management Extractors and Schema
- Oracle Utilities Customer Care and Billing Extractors and Schema

However, Oracle recommends to use the **Enterprise Edition** of Oracle database for performance and scalability reasons, as the Oracle Utilities Analytics data warehouse is expected to handle large volumes of data. Oracle Utilities Analytics also supports the **Oracle Partitioning**  feature, which is an extra cost option on the top of the Oracle Database Enterprise Edition. Using this feature, it is also recommended for the efficient data storage and retrieval by the Oracle Utilities Analytics.

By default, the **Enterprise Edition** and the **Partitioning** features are turned off in the Oracle Utilities Analytics. Once the appropriate licenses have been purchased, these features can be turned on in the **Global Configuration** settings using the Oracle Utilities Analytics Administration Tool described in **Appendix B** of *Oracle Utilities Analytics Administration Guide*.

### <span id="page-30-3"></span>**Oracle Warehouse Builder Licensing and Optional Features**

Oracle Warehouse Builder (OWB) provides various optional features, which are not included in the basic Extraction, Transformation, and Loading (ETL) feature group. The basic ETL feature group is included in the Oracle Database Enterprise Edition license. Hence, there is no additional license cost required to use, or install the basic features. The standard ETL processes included in Oracle Utilities Analytics (OUA) uses only the features that are included in the basic ETL feature group.

In addition, the Oracle Warehouse Builder Code Generator does not create any code that requires the use of optional Oracle Warehouse Builder features. Hence, any additional Extraction, Transformation, and Loading (ETL) code created by an implementation using the Oracle

Warehouse Builder Code Generator does not require any additional Oracle Warehouse Builder license costs. However, if Oracle Warehouse Builder is used to create other ETL code outside of the Oracle Warehouse Builder Code Generator, then using some of these optional features may require additional Oracle Warehouse Builder licenses.

## <span id="page-31-0"></span>**Disabling the Optional Features in Oracle Warehouse Builder**

In order to ensure that optional features are not used, Oracle Warehouse Builder (OWB) provides a means to disable the use of optional features. After starting the Warehouse Builder Repository Assistant, choose the "**Manage optional features**" operation, as shown in the following image.

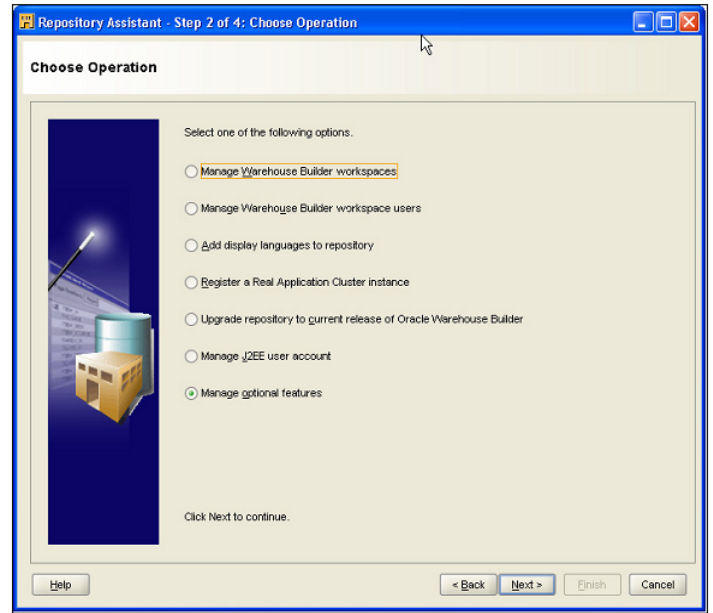

After entering the password for the OWBSYS user, deselect all of the licensed option names on the **Enable Optional Features** page.

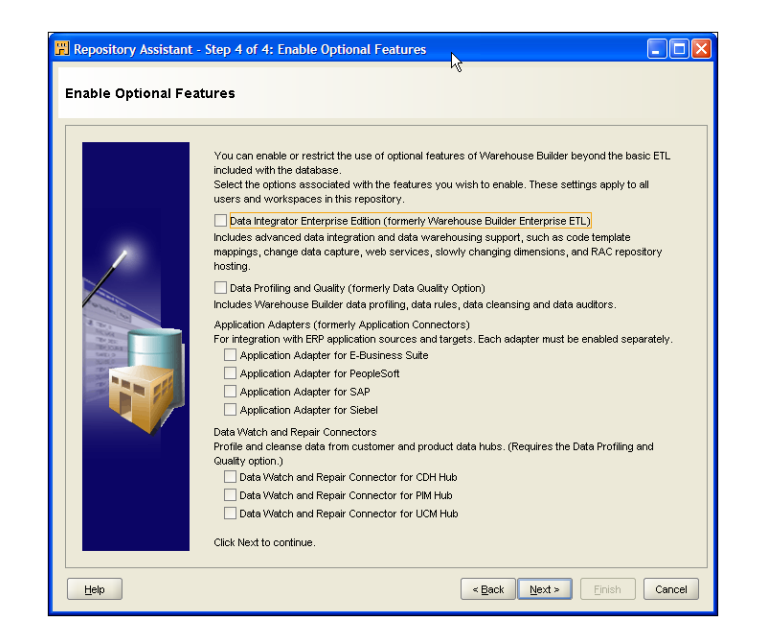

Once the options are deselected, the new selections will take effect for any new connections to Oracle Warehouse Builder, and if options are used that are not available, an error dialog is displayed.

**Note**: For further details regarding the feature groups and licensing of Oracle Warehouse Builder, visit the Oracle Warehouse Builder page on the Oracle Technology Network (OTN) at this location:

http://www.oracle.com/technetwork/developer-tools/warehouse.

## <span id="page-32-0"></span>**Oracle GoldenGate Licensing**

The Oracle GoldenGate license purchased along with Oracle Utilities Analytics v2.5.1 Service Pack 1, can be used to replicate additional tables from the any of the source systems products whose ELT processes are based on Oracle Data Integrator (ODI), which includes:

- Oracle Utilities Operational Device Management
- Oracle Utilities Customer Care and Billing

For any other usage of the Oracle GoldenGate, you need to purchase a full license of the Oracle GoldenGate. Please contact Oracle Support for the details.

# **Appendix B**

# **Additional Resources**

# <span id="page-33-2"></span><span id="page-33-1"></span><span id="page-33-0"></span>**Contacting Oracle Support**

To contact Oracle support, visit the Oracle Support website at:

http://www.oracle.com/support/index.html

## <span id="page-33-3"></span>**Supported Knowledge Articles**

You can also search for product documentation, release notes, and white paper by using the **Oracle Utilities Analytics Service Packs Doc ID 1421341.1**.